#### Oracle (Hyperion) Essbase

#### The powerful Multidimensional Database

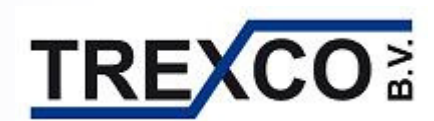

Philip Hulseboschphulsebosch@trexco.nl

## Agenda

- What is Oracle Essbase?
- Customer case I scoring application
- Customer case II allocation application
- Questions

What is Oracle Essbase?

- 1.General overview
- The database types and its possibilities2.
- 3.Essbase in relation to DWH's

## General Overview of Essbase

- $\mathcal{L}^{\mathcal{A}}$ Multidimensional OLAP database (MOLAP)
- p. Stores only figures (integer) – no textual information (char) or other formats.
- У. Has no tables, no fact table no rows but uses the concept of dimensions.
- У. Has no (or little) concept of time.
- У. Intersections of dimension members must exist in hierarchy before loading data. Member load (dimension build) before data load. Master-data essential.
- У. Ragged Hierarchies possible.
- У. Security to cell level and LDAP and NTLM authentication.
- У. Rich Scripting language (MaxL).
- $\sim 10$  Two different data storage options available:
	- $\Box$  -Block Storage
	- $\Box$ Aggregate Storage

## General Overview of Essbase

- p. Has 3-tier architecture with multiple Client Tools. Essbase is database layer.
- $\overline{\phantom{a}}$ Open API.
- $\mathcal{L}_{\text{max}}$ Part of the Oracle BI Foundation.
- **The Second**  Deployment as "standalone" (Excel AddIn, WebAnalysis, Financial Reporting) or via Oracle BI Suite Enterprise Edition Plus (Answers).
- $\mathcal{L}_{\text{max}}$  Link to relational database through Oracle Essbase Integration Service and Hybrid Analysis.
- $\mathcal{L}^{\mathcal{L}}$ Supports Triggers, Data mining, Partitioning, Unicode, etc.

General Overview of EssbaseAdvantages of Essbase are:

p. sub-second response times. The database is pre-calculated including aggregations

**The Co**  most advanced, high performance calculation engine on the market with over 350 pre-built, out-of-the-box functionsFrom financial to member set functions.

У. straightforward use

Administrators can easily add members to hierarchies or modify calculation scripts.

P) allow users to "write back" to an application's data repository under security

This also in aggregated levels – functionality used in Hyperion Planning.

#### The database types and its possibilities

 $\mathbf{r}$ Block Storage Kernel

Has Data Blocks and Index

A Data Block represents all dense dimension members.

A Data Block can exist for all combinations of sparse members.

- $\blacktriangleright$  Supports Calculation scripts and Calc script Functions. Better control of calculation order.
- $\blacktriangleright$ Export of all data – also upper level
- $\blacktriangleright$ Data load on all levels.

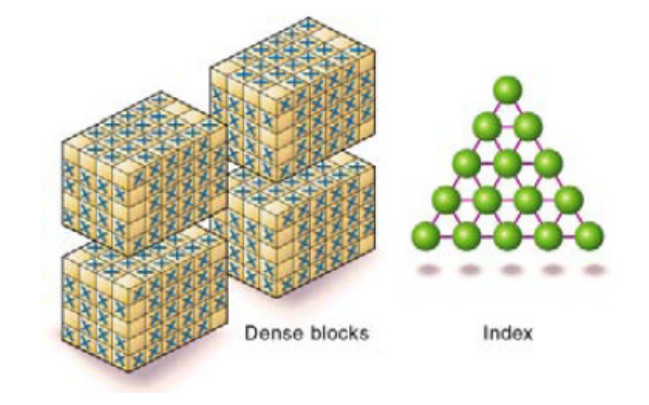

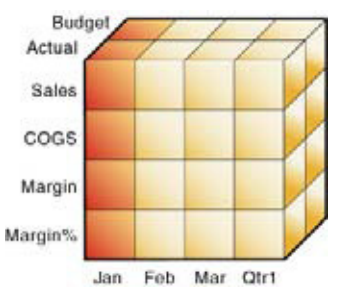

## The database types and its possibilities

 $\mathcal{L}_{\mathcal{A}}$ Aggregate Storage Kernel

Works internally with kind of table spaces.

- $\triangleright$  Supports MDX calculations and queries.
- $\blacktriangleright$ Aggregated Views – calculations at only at data retrieval.
- $\blacktriangleright$ No upper level export.
- $\blacktriangleright$ Data load only at bottom level.
- $\blacktriangleright$  More scalable, because no "data explosion" when aggregating the data.

## Essbase in relation to DWH's

Data Warehouse.

- $\mathcal{L}_{\mathcal{A}}$ Main repository of an organisation's historical data.
- У. Copy of OLTP data (cleansed) for data analysts performing queries (relational reporting).
- $\mathbf{r}$ Data Extracts often serve as source for OLAP databases.

OLAP.

- $\mathcal{L}_{\mathcal{A}}$ Database for Reporting and Analysis.
- $\mathcal{L}_{\mathcal{A}}$ Modifying aggregations for specific audience and needs.
- $\mathcal{L}_{\mathcal{A}}$ Fast response times
- $\mathcal{L}_{\rm{max}}$ No transaction detail needed.

## Essbase in relation to DWH's

Methods to connect DWH with Essbase are:

- ❖ Extract to ASCII files and load via Essbase rule files.
- ❖ SQL queries from Essbase rule files.
- $\frac{1}{2}$ Oracle Essbase Integration Service
- ETL tools (API or Reportscript)

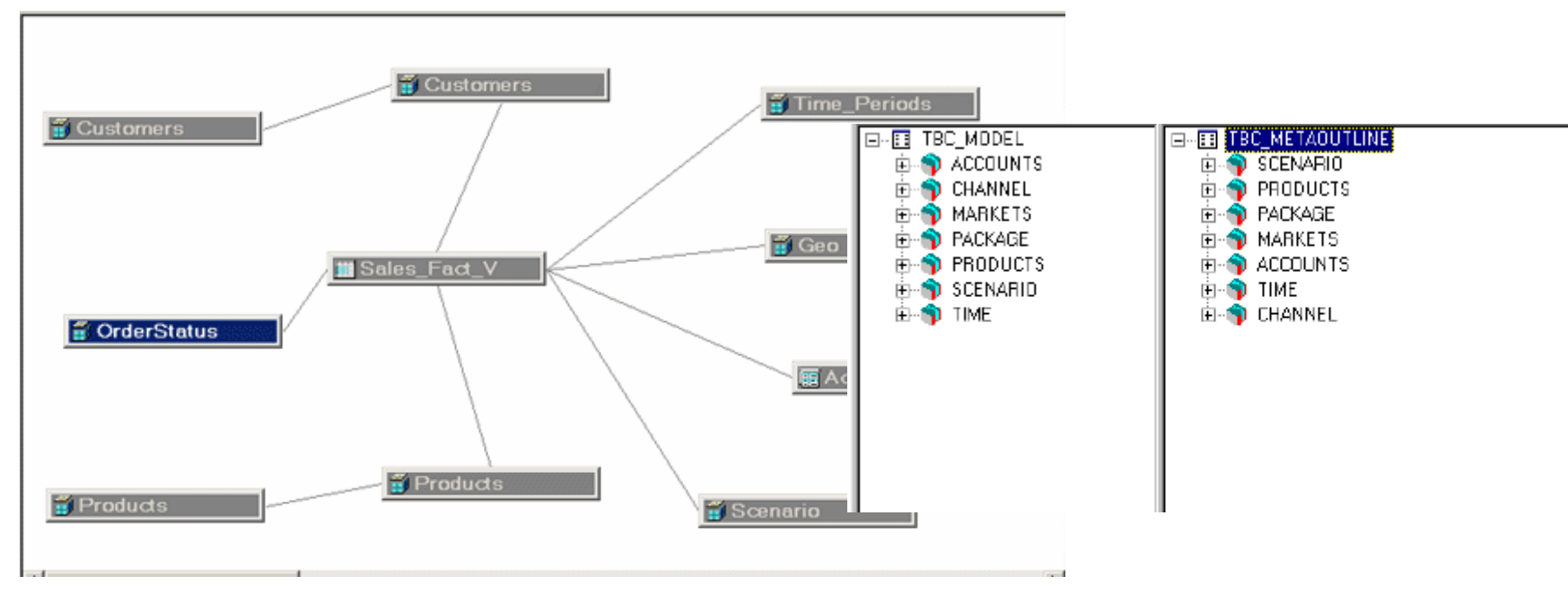

# Agenda

- What is Oracle Essbase?
- Customer case I scoring application
- Customer case II allocatie application
- Questions

## Customer Case I – scoring application

- Customer distributes products/services through resellers. Has revenue, expenses and commission expenses data over the last years per reseller.
- Need insight into which resellers are money losers, in which products, in which regions, and give fluctuations. Result is a list for improvement by Regional Sales Reps!
- Need insight which Region/Sales Rep has most "bad resellers" and how do they improve over time.
- Need insight which products and product combinations are typical for "bad resellers".

## Customer Case I – Steps to create the application

- 1.Create the outline
- 2.Load the data
- 3.Create the calculations
- 4.Build the reports
- 5.Automate the process

## Customer Case I – creating the model (Dimensions)

- **Dimensions needed:** 
	- □ Measures (Revenue, Expenses, Number of resellers, etc. )
	- $\Box$ Time (Years)
	- -**Products**
	- $\Box$ Regions (reseller is lowest level)
	- □ Scoring (A, B, C, Cc, Ccc, Cccc)

## Customer Case I – loading the data

- Data at the most detailed level.
- Cleansed and verified.
- All dimensions represented in records from Host.
- Load with "load rule" with simple field edits.
- $\blacksquare$  Error log with rejected records (if any).

## Customer Case I – creating the calculations

- Customer wants to know their bad performing resellers.<br>Rata them an Brefita ( Rate them on Profit%.
	- □ Calculation Profit = Revenue Costs Commission expenses
	- □ Calculation Profit% = (Profit / Revenue) \*100

Scoring rates given for classes A, B, Cc, Ccc and Cccc.

- $\Box$  Cc =  $\angle$  17  $> = 10$
- $\Box$  Ccc =  $\lt 10 \gt = 0$

$$
\Box \ \text{Cccc} = \ <0
$$

- Scoring on Profit% for Total Core Products for each individual reseller.
- Score over the last 3, 4, 5 and all available years.

## Customer Case I – providing the reports for action

- Calculate: how many resellers are in Region North with a Score of Cccc in the last 4 years and how much grossmargin did they have this year?
- Who are the loss bringing resellers so we can stop the agreements?
- Rank these fellows!

## Customer Case I – build the automation for IT

- Channel Sales wants to have this on a quarterly basis.
- $\mathbb{R}^2$ IT does not want to do this manually
- Automation of the quarterly refresh needed
- MaxL is scripting language to do all database operations and can be scheduled with TWS or other tools. Errortrapping possible.

# Agenda

- What is Oracle Essbase?
- Customer case I scoring application
- Customer case II allocation application
- Questions

- The customer needs insight into the direct costs and indirect costs. With this, they want to control them better.
- Customer has various expenses on accounts which need to be allocated to different cost centers.
- **There is a strict allocation order in which the data have** to be allocated.
- Costs are finally arriving at cost centers of operations.
- **Details 12 Secure 20 Secure 20 Secure 20 Secure 20 Secure 20 Secure 20 Secure 20 Security 20 Security 20 Security 20 Security 20 Security 20 Security 20 Security 20 Security 20 Security 20 Security 20 Security 20 Security** Profitability and Cost Management

Step 1. Allocation of general expenses to different entities.

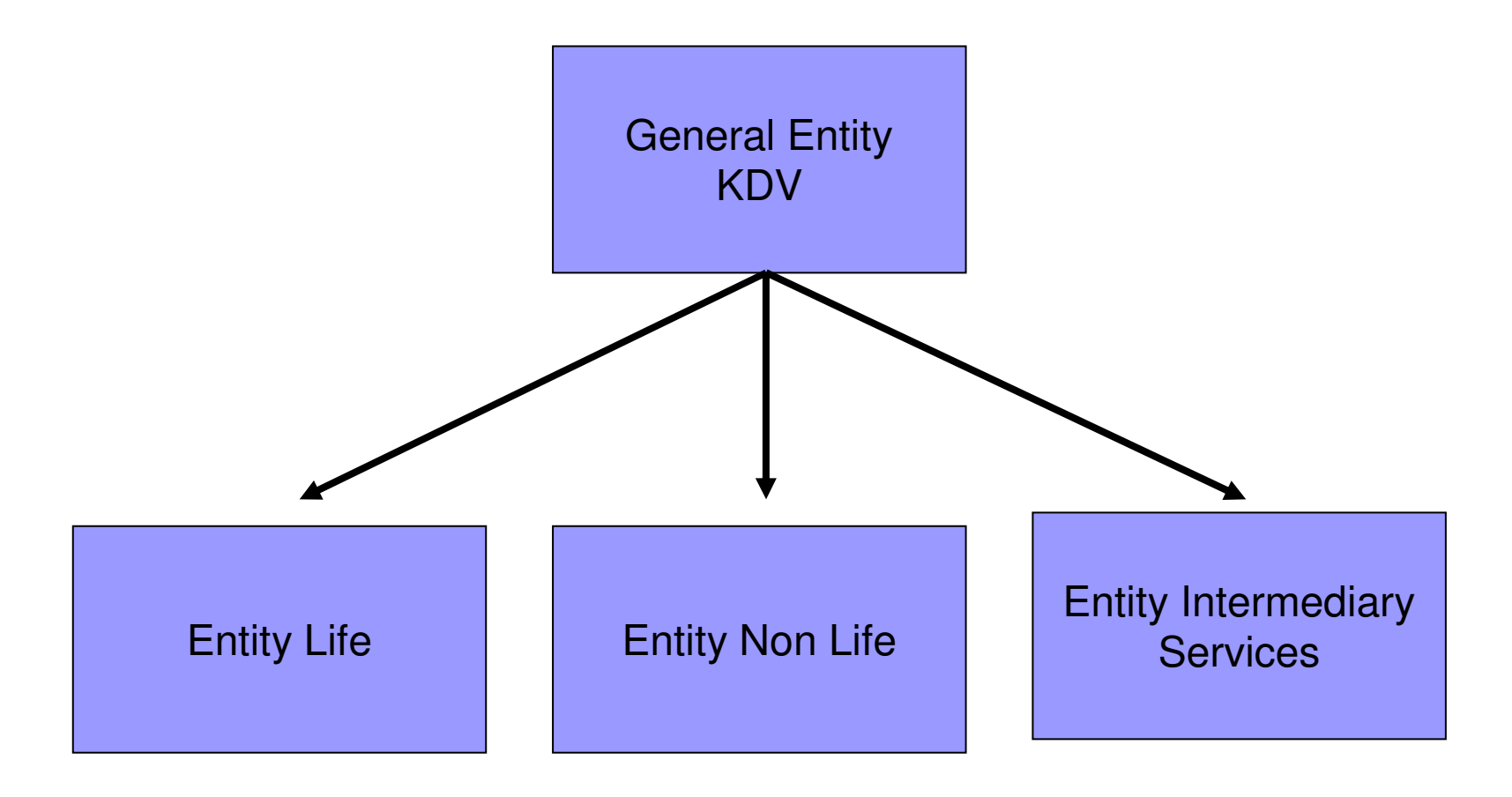

Step 2. Allocation expenses within each entity to different costcenters.

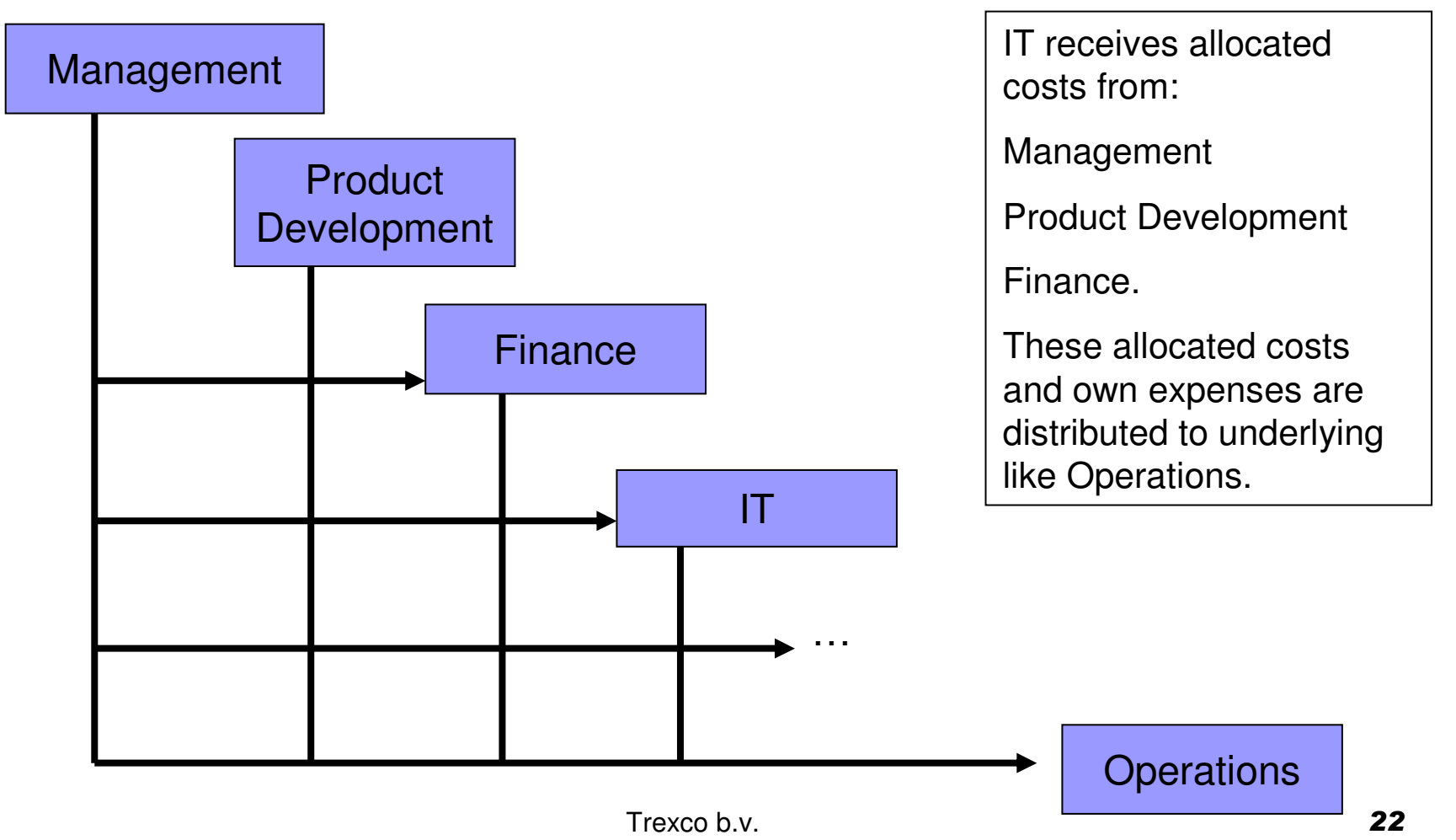

- Dimensions are updated monthly (new projects and new cost centers)
- Expenses data is loaded monthly
- Part of the drivers are loaded monthly (FTE from Peoplesoft).
- Other drivers are yearly fixed and collected via Excel sheets.

# Agenda

- What is Oracle Essbase?
- Customer case I scoring application
- Customer case II allocation application
- Questions